IP ACL Application Configuration

## **Table of Contents**

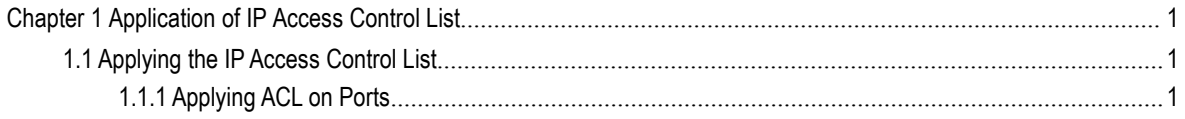

## <span id="page-2-0"></span>**Chapter 1 Application of IP Access Control List**

## <span id="page-2-1"></span>1.1 Applying the IP Access Control List

## 1.1.1 Applying ACL on Ports

<span id="page-2-2"></span>After an ACL is established, it can be applied on one or many slots or globally.

Run the following command in global or port configuration mode:

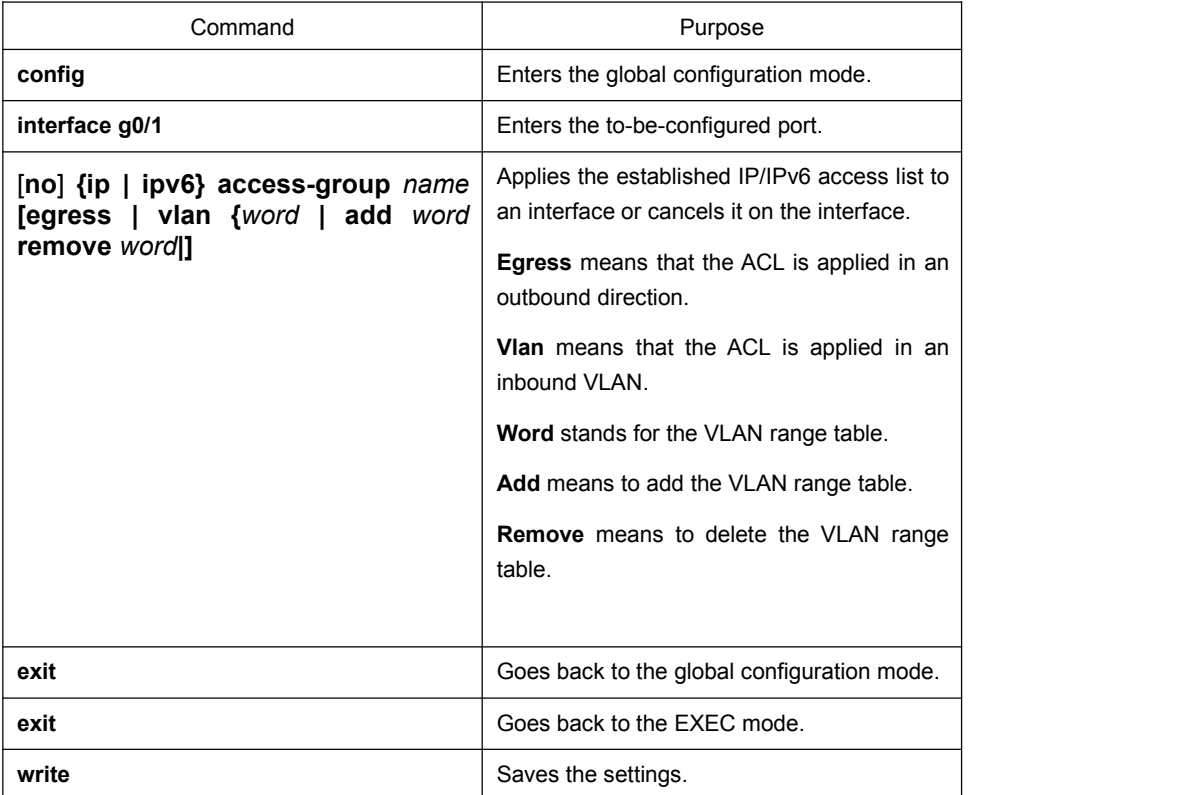